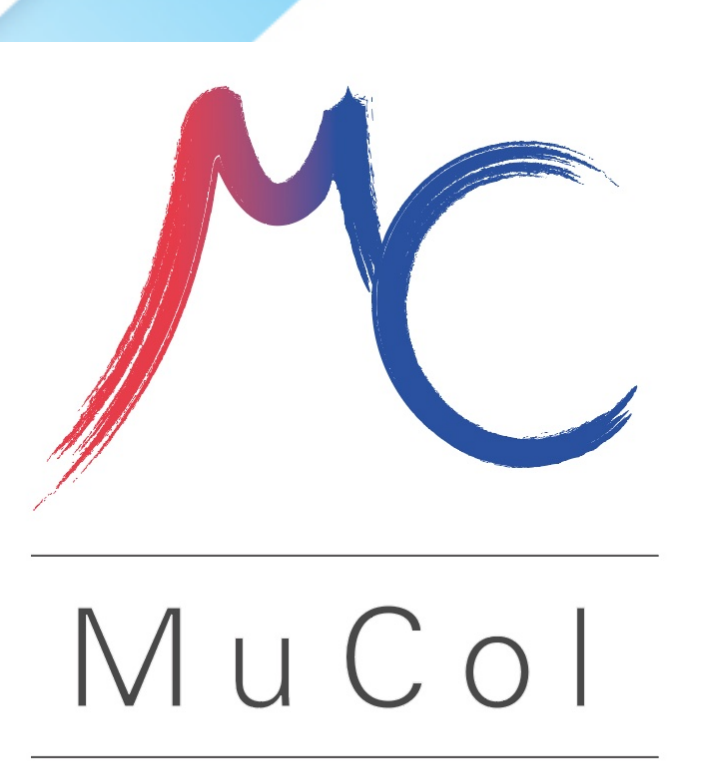

# **Hands on: detector simulation**

**Lorenzo Sestini INFN-Padova** 

On behalf of the Muon Collider Detector and Physics group

MuCol: training on the detector design and physics performance tool - CERN- 5/7/2023

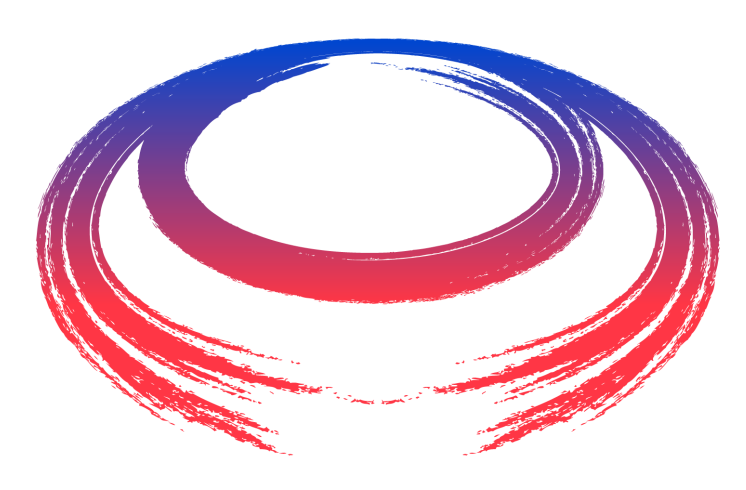

International<br>UON Collider *collaboration* 

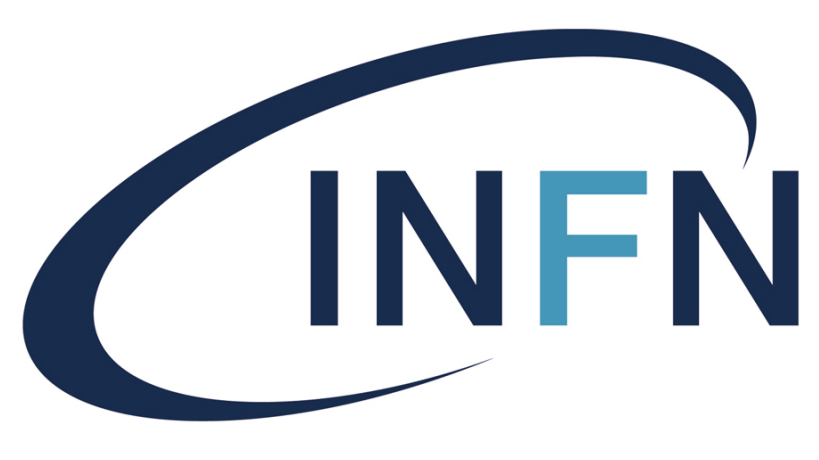

Istituto Nazionale di Fisica Nucleare

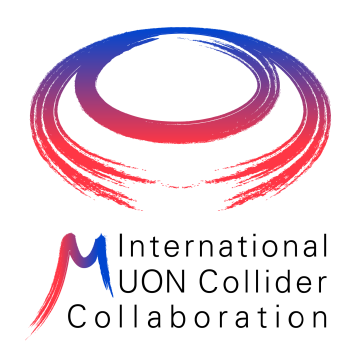

/9 2

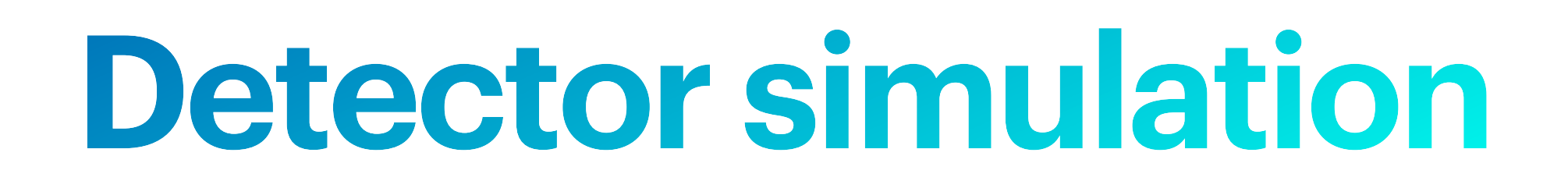

## •In this hands-on you will learn how to **simulate the interaction of a generated signal with**

• All the instruction for this part can be found here: <https://mcdwiki.docs.cern.ch/tutorial/simulation/>

ddsim --steeringFile <path to the steering file>.py

- **the Muon Collider detector**
- 
- The simulation is performed with the software *ddsim*: it is part of the DD4HEP package, which uses the ROOT geometry package and the Geant4 simulation toolkit
- *ddsim* could be run with the following command:

• The **steering file** contains all the user options. A baseline steering file can be found in

./mucoll-benchmarks/simulation/ilcsoft/steer\_baseline.py

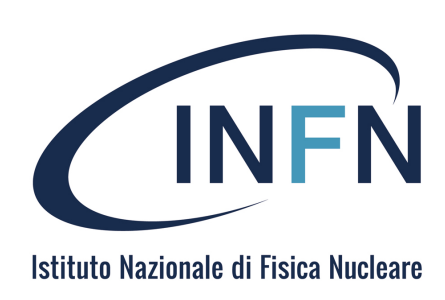

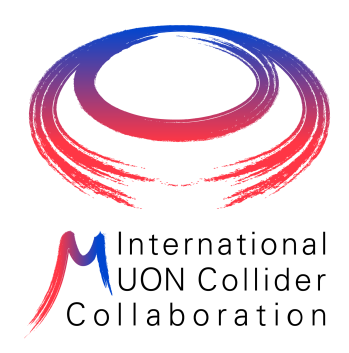

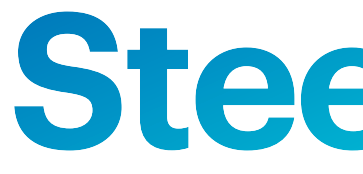

#### import os

from DDSim.DD4hepSimulation import DD4hepSimulation #from SystemOfUnits import mm, GeV, MeV, m, deg from g4units import mm, GeV, MeV, m, deg  $SIM = DD4hepSimulation()$ 

## Path to the compact geometry desciption [XML file]  $|SIM.compile = os.environ.get('MUCOLL_GEO')|$ ## Lorentz boost for the crossing angle, in radian!  $SIM. crossingAngleBoost = 0.0$ SIM.enableDetailedShowerMode = True  $SIM.enableG4GPS = False$  $SIM.enableG4Gun = False$  $SIM.enableGun = False$ 1.enableGun = **False | Intellity | Enable/disable particle gun**<br>InputFiles for simulation .stdhep, .slcio, .HEPEvt, .hepevt, .hepmc files are supported  $SIM.inputFiles = ['input.stdhep"]$ ## Macro file to execute for runType 'run' or 'vis'  $SIM.macroFile = ""$ ## number of events to simulate, used in batch mode. -1 all  $|SIM.numberOfEvents = -1$ ## Outputfile from the simulation, only lcio output is supported  $STM.outputFile = "output_sim.slcio"$ 

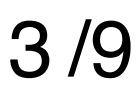

# **Steering file**

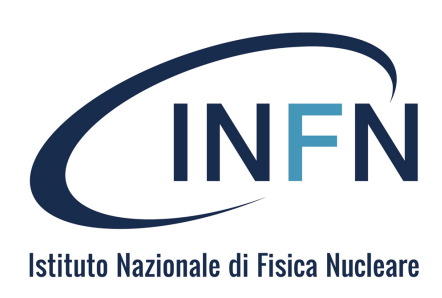

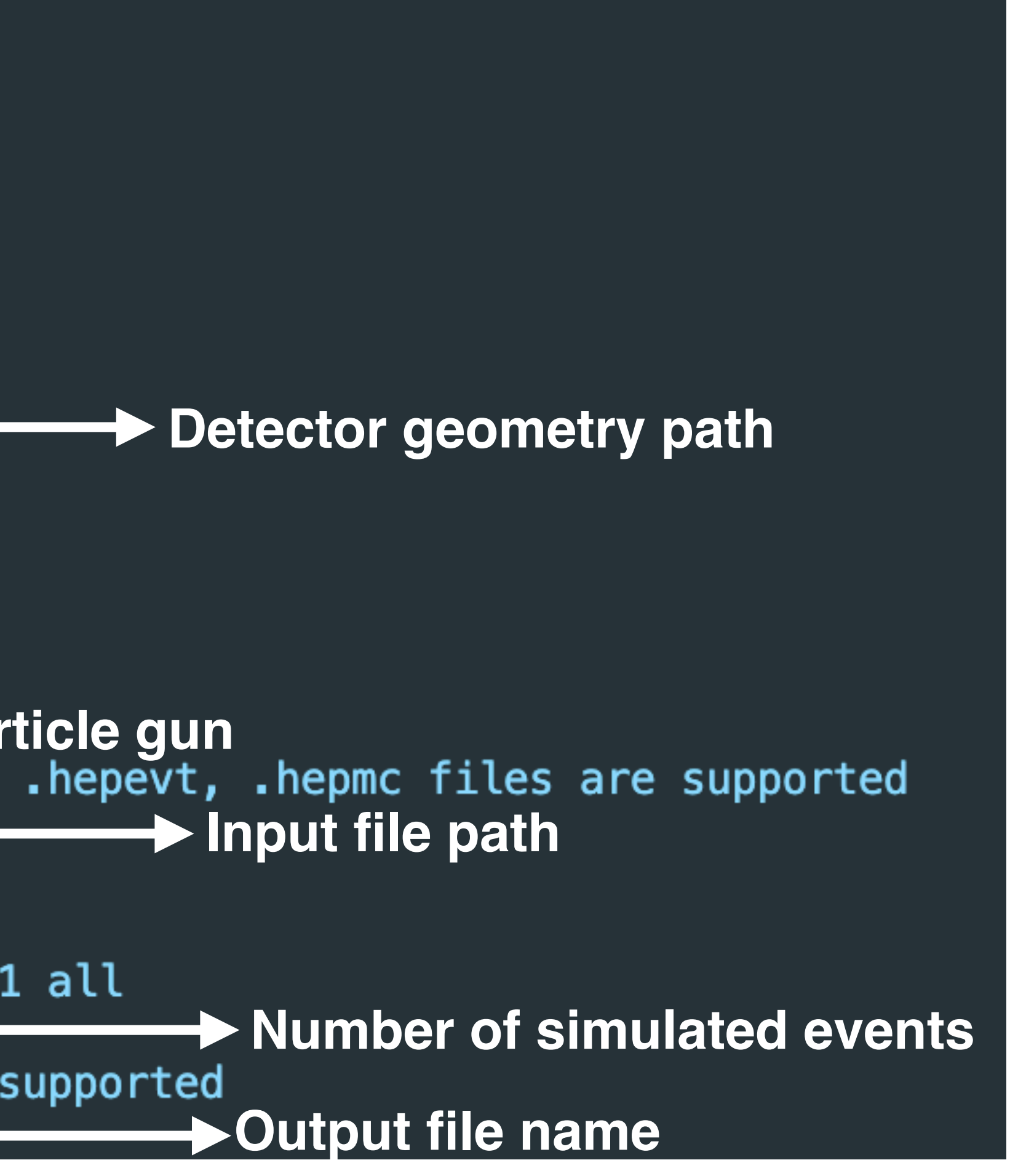

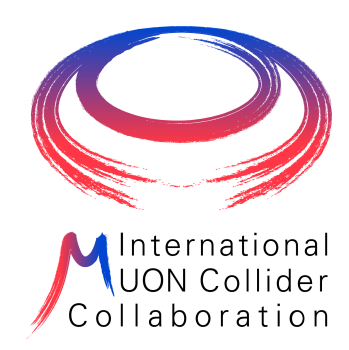

1. Create a directory: mkdir sim\_Hbb && cd sim\_Hbb

/9 4

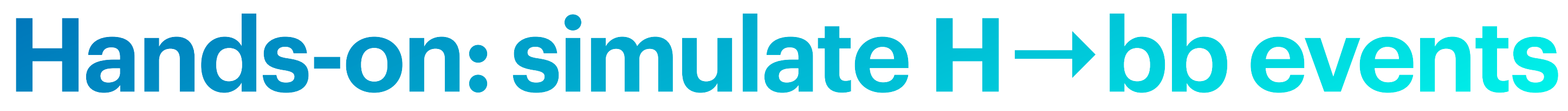

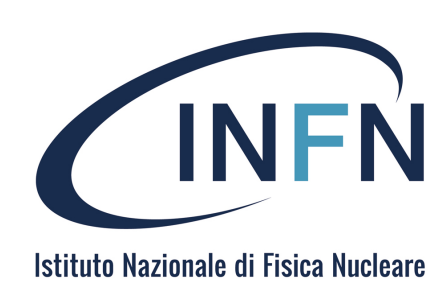

### 2. Run the simulation with the proper options

### or in alternative modify the the steering file and

ddsim --steeringFile ../mucoll-benchmarks/simulation/ilcsoft/steer baseline.py

# ddsim --steeringFile ../mucoll-benchmarks/simulation/ilcsoft/steer\_baseline.py \

3. Visualize the simulated events with ced2go -d \$MUCOLL\_GEO Hbb\_out.slcio or inspect them with dumpevent Hbb\_out.slcio 1

--inputFile ../gen\_Hbb/mumu\_H\_bb\_3TeV.stdhep \ --numberOfEvents 5 \ --outputFile Hbb\_out.slcio

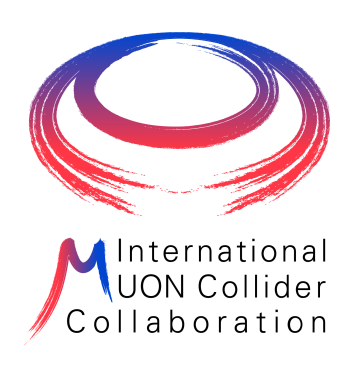

## Hands-on: simulate H -> bb events

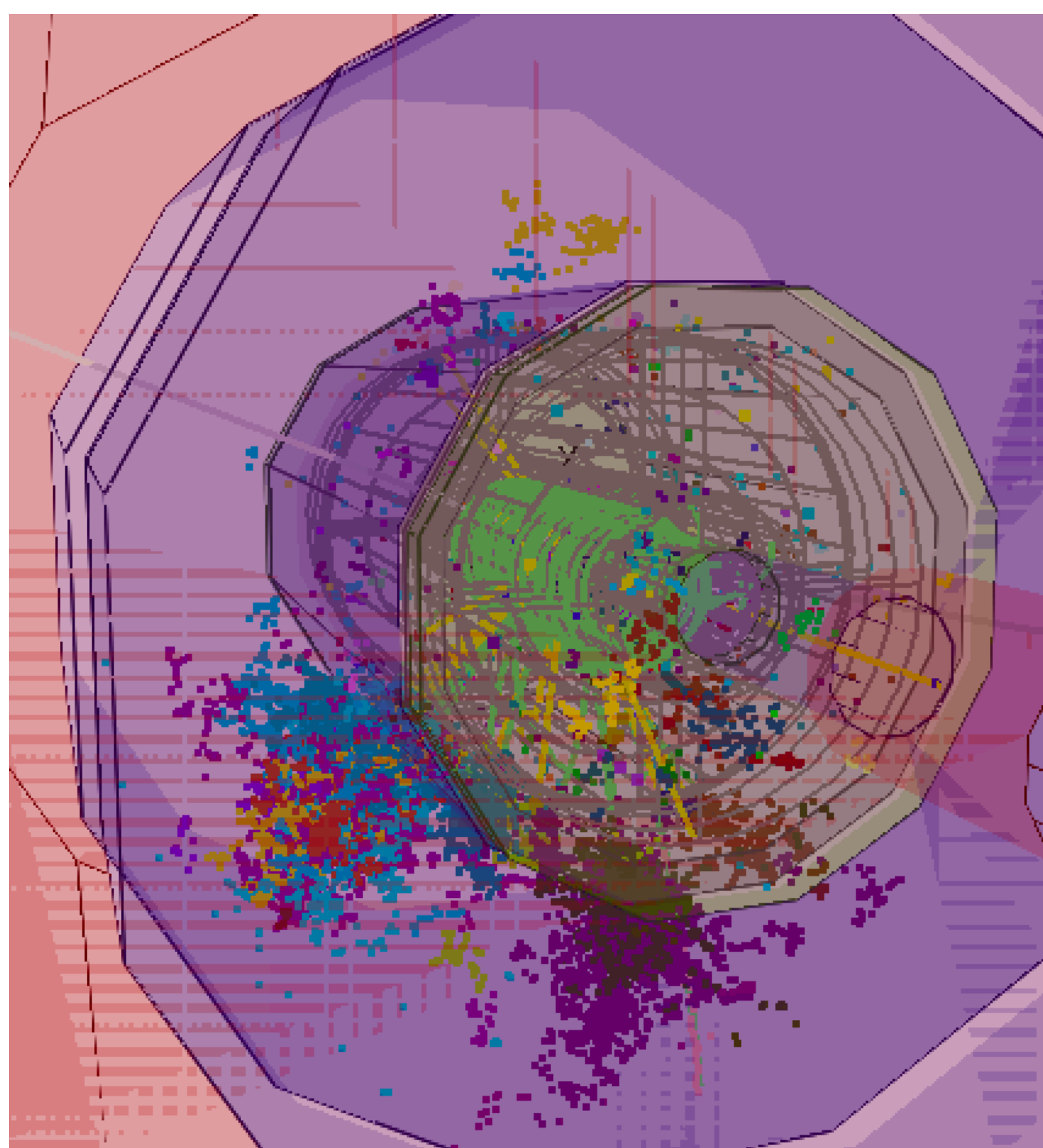

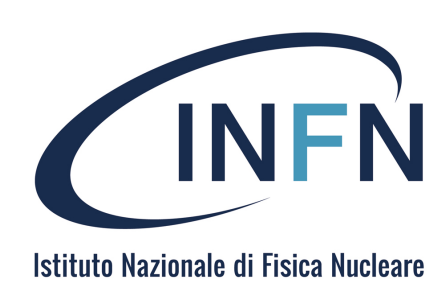

### ced2go -d \$MUCOLL\_GEO Hbb\_out.slcio

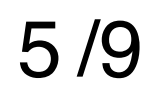

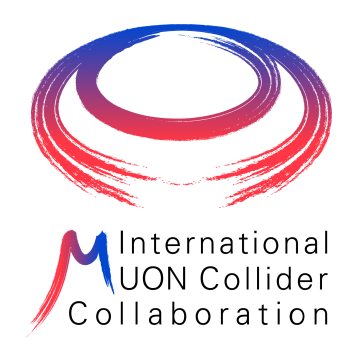

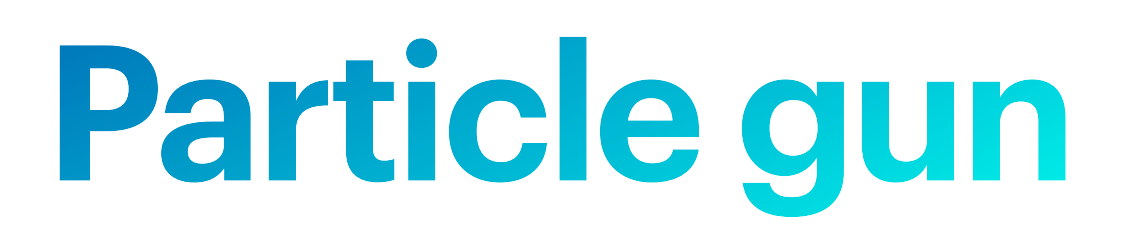

### In this section of the steering file you can configure the particle gun

```
SIM.gun.particle = "mu-" # muonSIM.gun.energy = 10.0*GeV # fixed energy at 10 GeV
SIM.gun.distribution = "uniform" # flat in theta distribution
```

```
SIM.gun.isotrop = True # isotropic distribution in PhiSIM.gun.multiply = 1 # one muon per eventSIM.gun.phiMax = NoneSIM.gun.phiMin = NoneSIM.gun.thetaMax = 180*degSIM.gun.thetamin = 10*deg
```
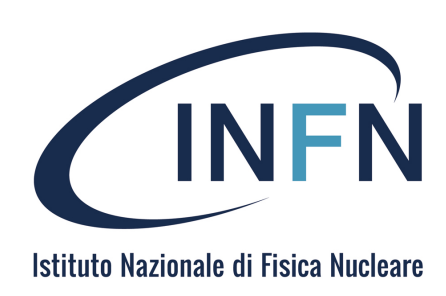

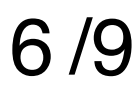

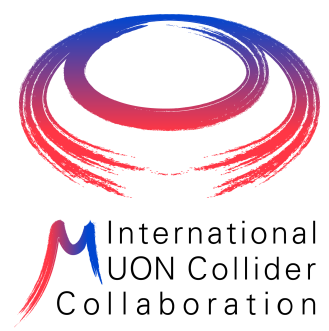

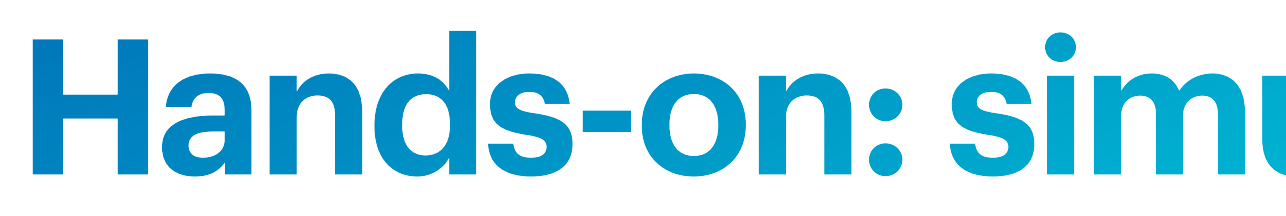

## 1. Create a directory: mkdir sim\_muonGun && cd sim\_muonGun

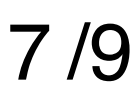

# **Hands-on: simulate single muons**

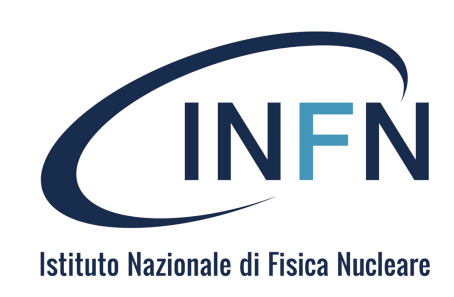

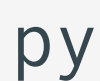

2. Modify the parameters of the steering file ../mucoll-benchmarks/simulation/ilcsoft/steer\_baseline.py enabling the muon gun (it is already configured):

3. Run the simulation:

ddsim --steeringFile ../mucoll-benchmarks/simulation/ilcsoft/steer baseline.py \ --numberOfEvents 5

4. Visualize the simulated events with ced2go -d \$MUCOLL\_GEO output\_sim.slcio or inspect them with dumpevent output\_sim.slcio 1

SIM.enableGun = True

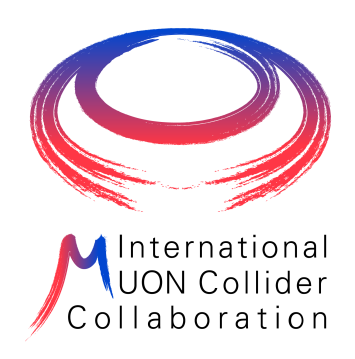

# Hands-on: simulate single muons

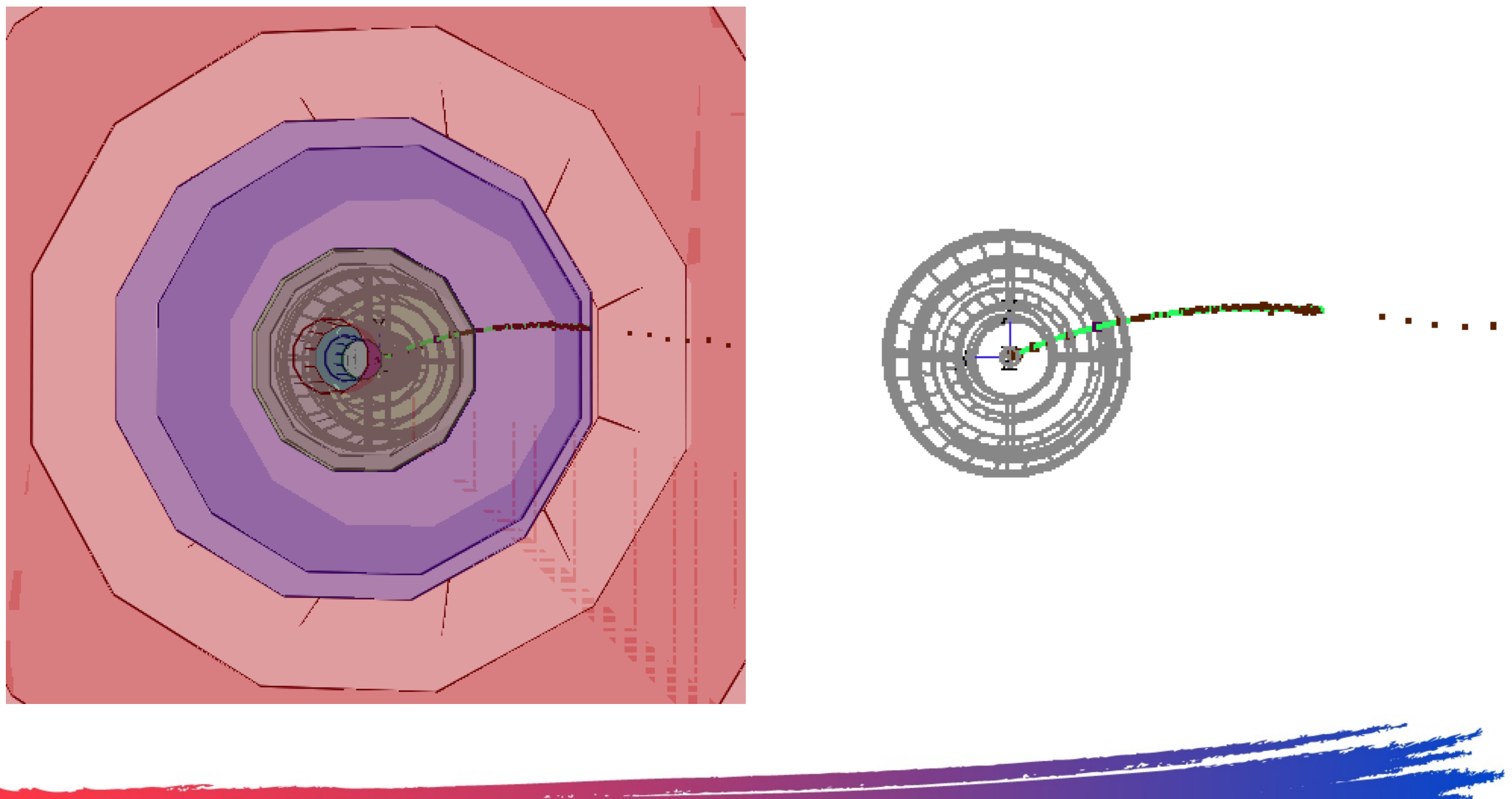

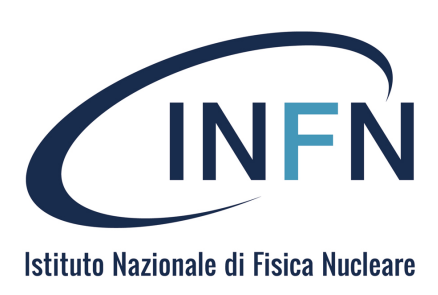

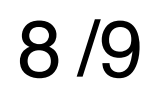

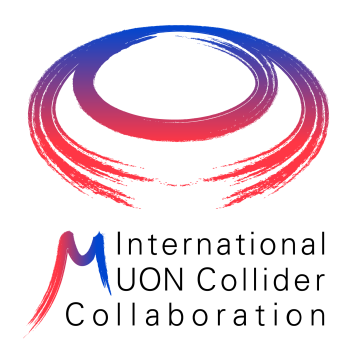

# And now ... hands on!!

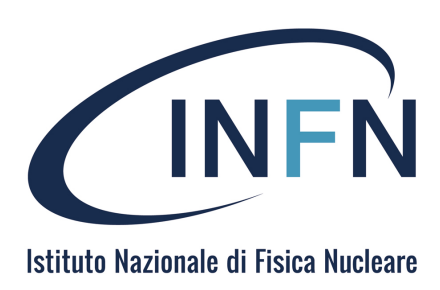

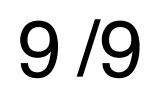

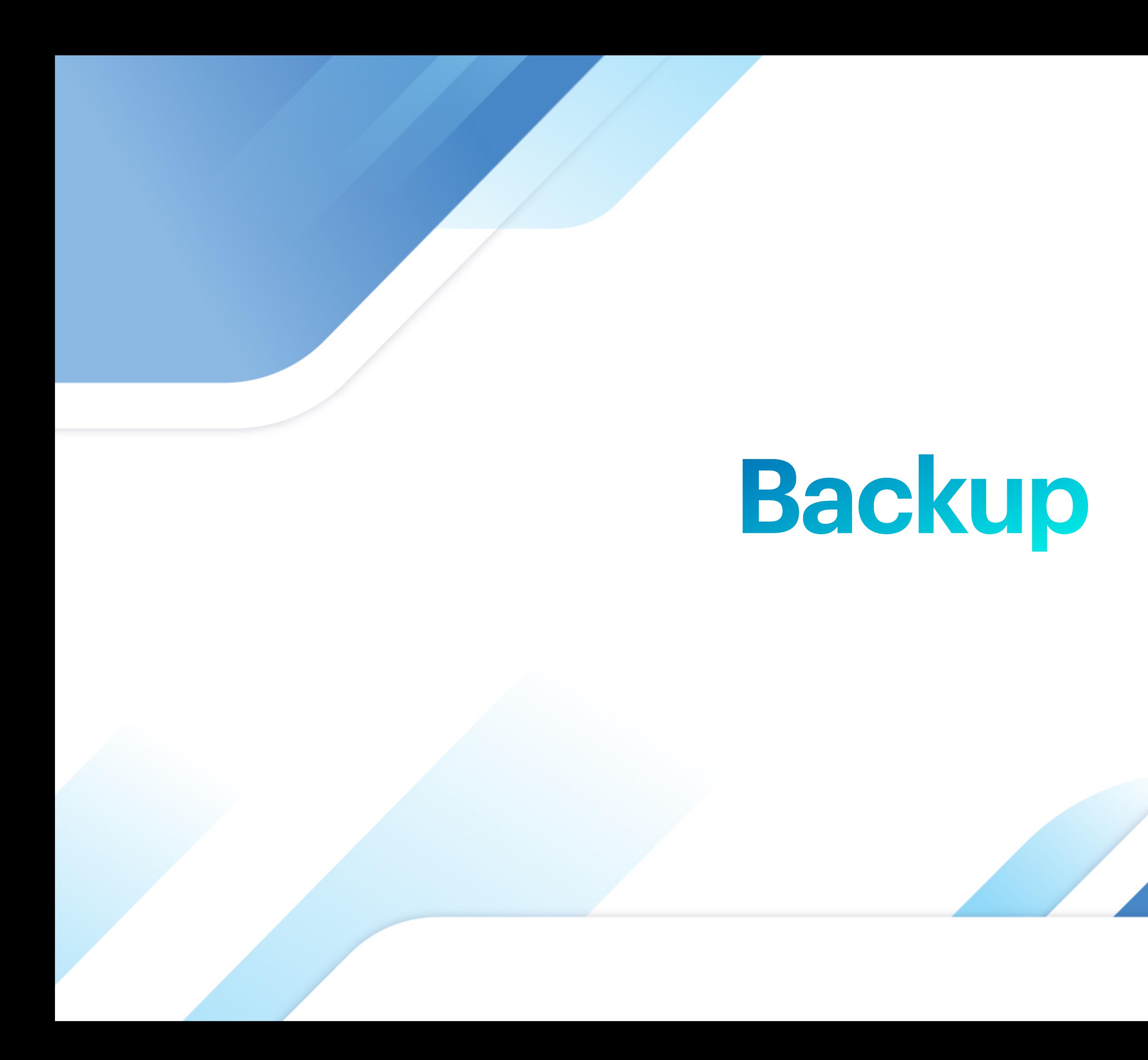

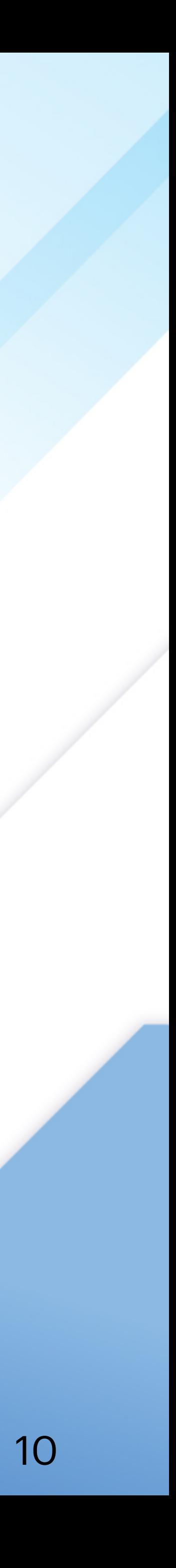

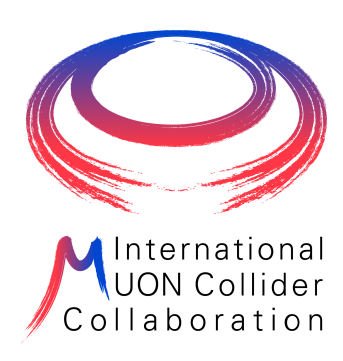

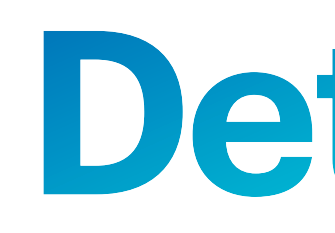

#### hadronic calorimeter

- ◆ 60 layers of 19-mm steel absorber + plastic scintillating tiles;
- $\rightarrow$  30x30 mm<sup>2</sup> cell size;

 $\bullet$  7.5  $\lambda_{1}$ .

#### electromagnetic calorimeter

- ◆ 40 layers of 1.9-mm W absorber + silicon pad sensors;
- $\bullet$  5x5 mm<sup>2</sup> cell granularity;

→ 22  $X_0 + 1 \lambda_1$ .

#### muon detectors

- ◆ 7-barrel, 6-endcap RPC layers interleaved in the magnet's iron yoke;
- 30x30 mm<sup>2</sup> cell size.

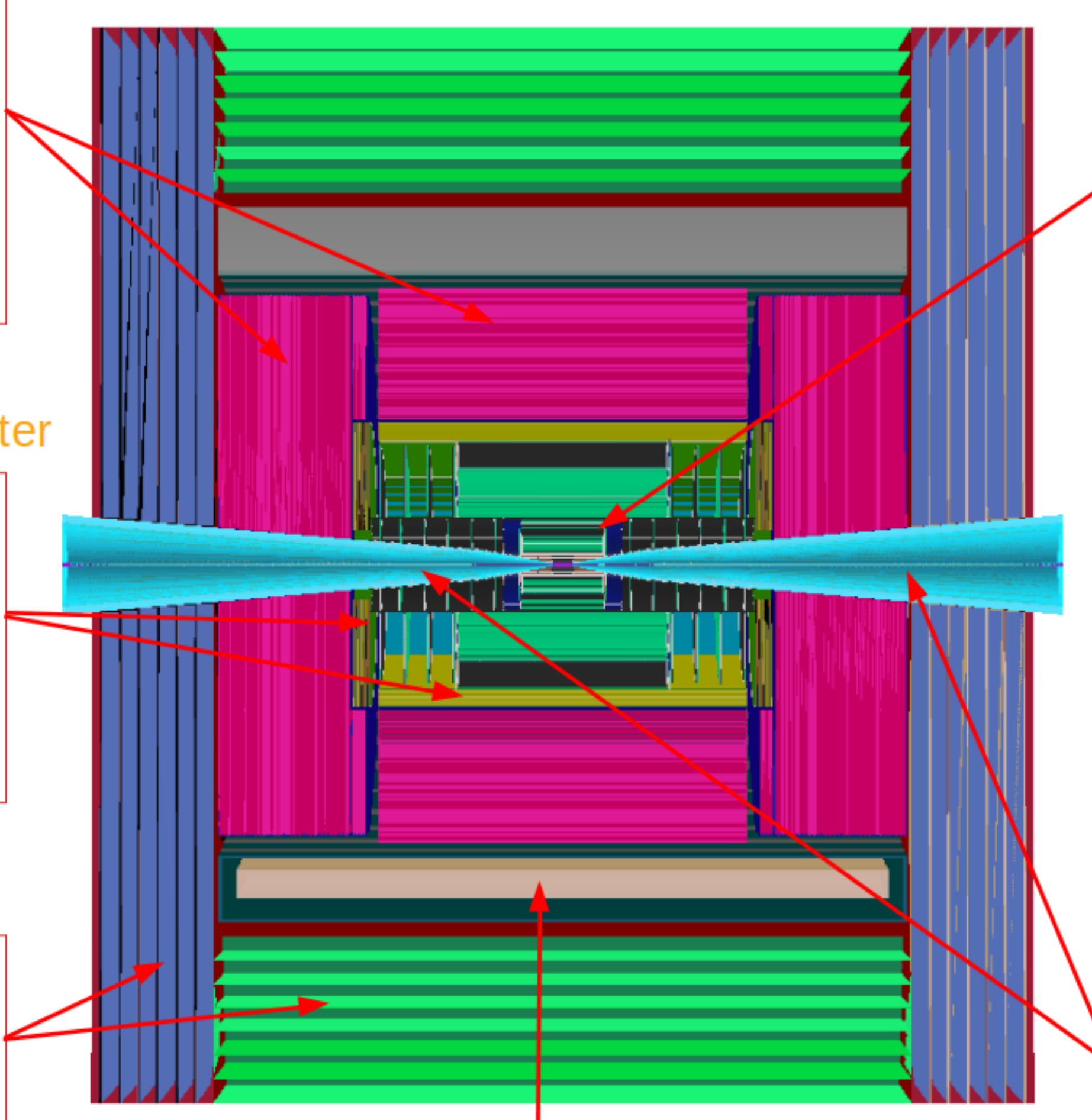

# Detector

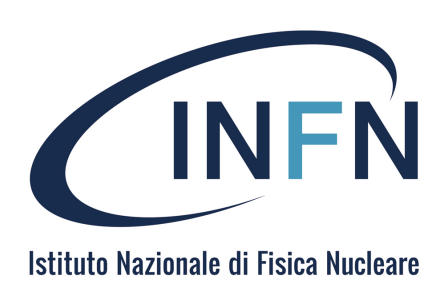

superconducting solenoid (3.57T)

### tracking system

- ◆ Vertex Detector:
	- double-sensor layers (4 barrel cylinders and 4+4 endcap disks);
	- $25x25 \mu m^2$  pixel Si sensors.

### $\bullet$  Inner Tracker:

- 3 barrel layers and 7+7 endcap disks;
- $50 \mu m \times 1 \mu m$  macropixel Si sensors.

### ♦ Outer Tracker:

- 3 barrel layers and 4+4 endcap disks;
- $50 \mu m \times 10 \mu m$  microstrip Si sensors.

### shielding nozzles

Tungsten cones + borated ◆ polyethylene cladding.

11/9